## 3 Übung zu Informatik zum 12.11.2009 Blatt 3

3.1

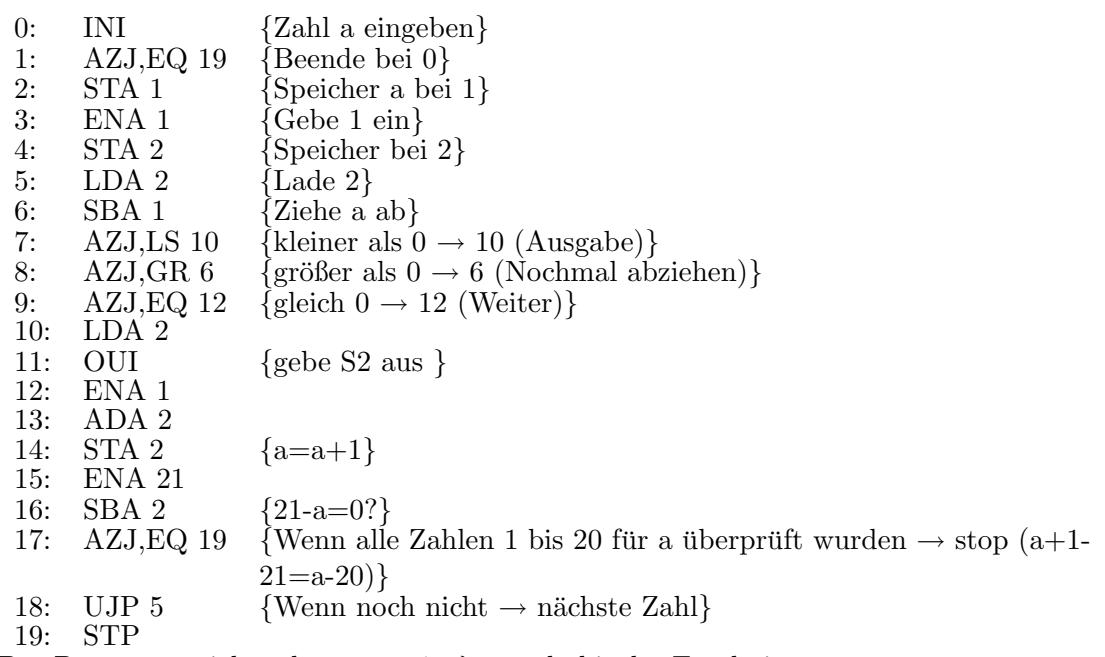

Das Programm zieht solange von  $1+\lambda \cdot a$  a ab, bis das Ergebnis 0 oder negativ ist. ist das Ergebnis negativ, wird die Zahl  $\lambda \cdot a$ ausgegeben. Folglich werden alle Zahlen ausgegeben, die nicht durch eine Summe von a ausdrückbar sind, also nicht durch a teilbar. Darum kann dieser Algorithmus Alle nicht durch a teilbaren Zahlen zwischen 1 und 20 ausgeben.

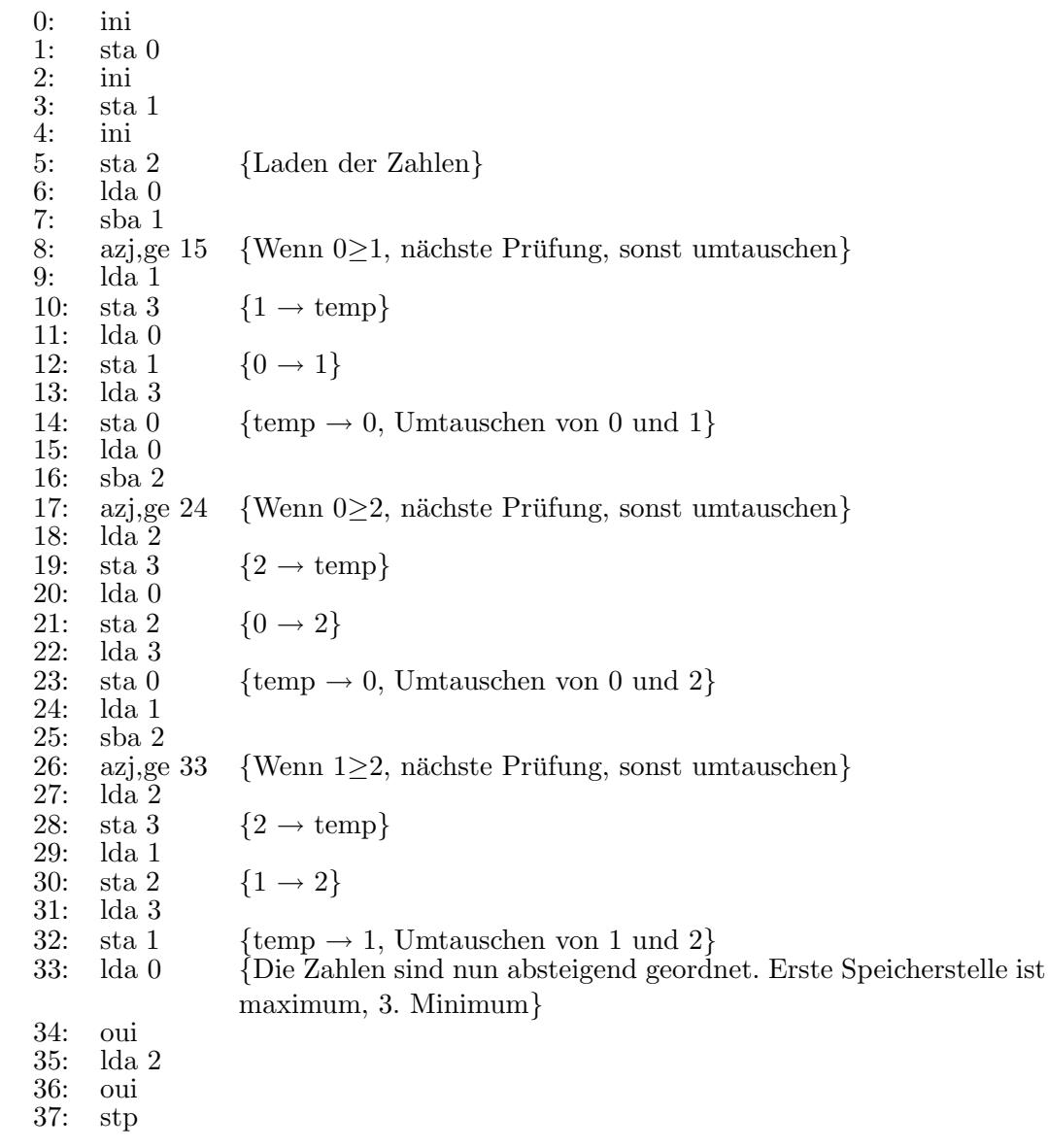

## 0: ena 1<br>1: sta $0$ 1: sta 0  $\{x=1 \rightarrow 0\}$ <br>2: ini  $\begin{array}{cc} 2: & \text{ini} \\ 3: & \text{sta} \end{array}$ 3: sta 1 {n eingeben  $\rightarrow$  1}<br>4: ena 1  $\begin{array}{cc} 4: & \text{ ena } 1 \\ 5: & \text{ sta } 2 \end{array}$ 5: sta 2 {hilfzahl 1 abspeichern  $\rightarrow$  2} 6: lda 1 6: Ida 1<br>7: azj,ls 23 7: azj,ls 23 {ist n negativ? dann 23} 8: azj,eq 20 {ist n=0? dann 20} 9:  $lda 1$  {Schleife fängt an} 10: azj,le 17 {ist n negativ oder 0? dann 17}<br>11: mua 0 10: azj,<br/>le 17<br>11: mua $0$ 12: sta $0$ 12: sta $0$  {x=n\*x} <br>13: lda 1  $1$ da  $1$  $14:$

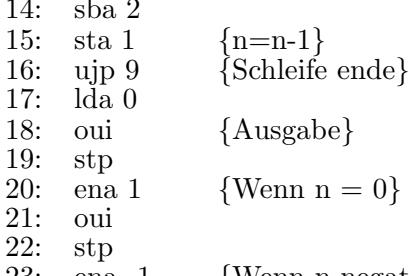

- ena -1 {Wenn n negativ}<br>oui
- $\begin{array}{c} 23: \\ 24: \\ 25: \end{array}$ stp

3.3

## 3.4

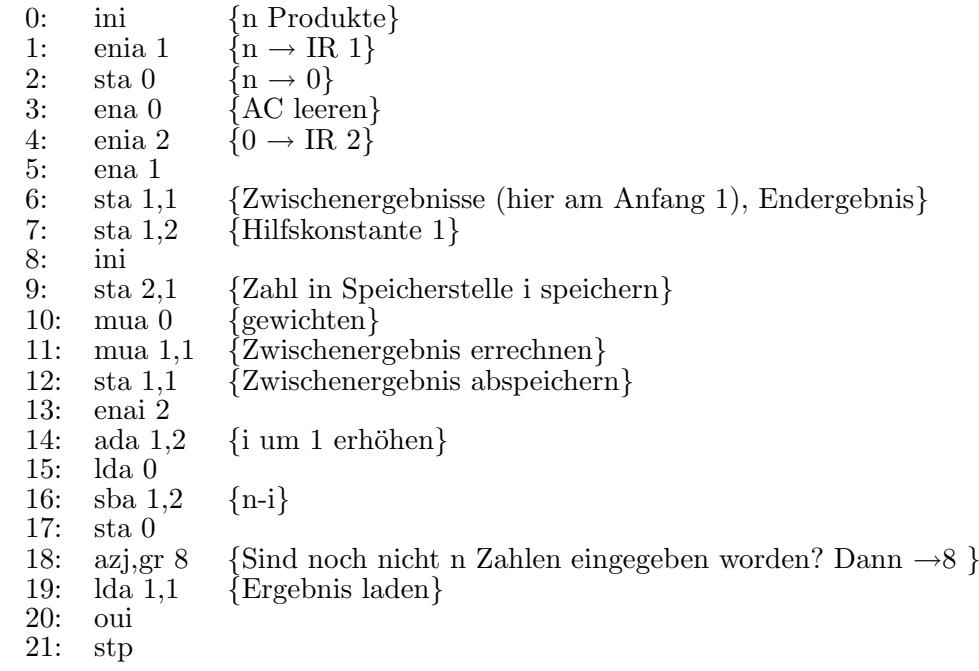

## 3.5

 $n : Martin$  $a: Martina$ 

$$
n = 3 \cdot (n - a)
$$
  
77 = a + (n - a) + n + (n - a) = n + n + n - a = 3n - a  

$$
3a = 2n \Rightarrow a = \frac{2}{3}n
$$
  
77 = 3n - a = 3n -  $\frac{2}{3}$ n =  $\frac{7}{3}$ n  
n = 33  
a = 22